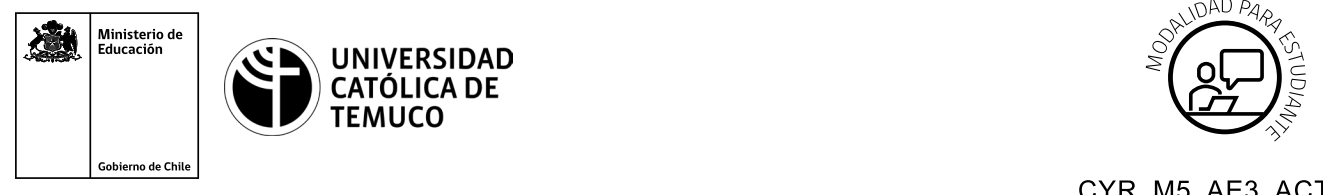

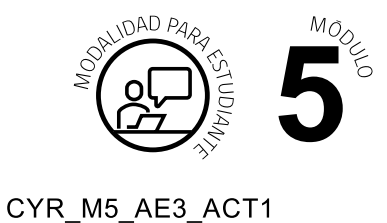

# **Actividad de Evaluación Acceso remoto a dispositivo de red**

### **¿Qué vamos a lograr con esta actividad de evaluación para llegar al Aprendizaje Esperado (AE)?**

 *Configurar el acceso a una red de área local utilizando protocolos para la administración remota de la red, respetando la normativa legal vigente.*

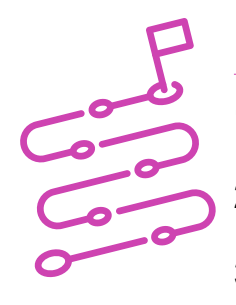

#### **INDICACIONES**

- **1.** Formar equipos de trabajo de 2 integrantes.
- **2.** Asignar un computador a cada equipo.
- **3.** Una vez que los estudiantes están en su respectivo computador, dar las siguientes instrucciones:
	- **A.** Crear dos topologías de trabajo, una para TELNET y otra para SSH (router y un PC).
	- **B.** Configurar protocolo TELNET.
	- **C.** Configurar protocolo SSH.
	- **D.** Configurar usuario juan con contraseña 1234 para ingreso a TELNET con privilegio de administrador.
	- **E.** Configurar usuario luisa con contraseña 1234 para ingreso a SSH con privilegio de administrador.

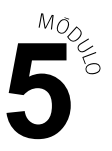

- **F.** Comprobar la conexión remota a dispositivo de red con protocolo TELNET.
- **G.** Comprobar la conexión remota a dispositivo de red con protocolo SSH.

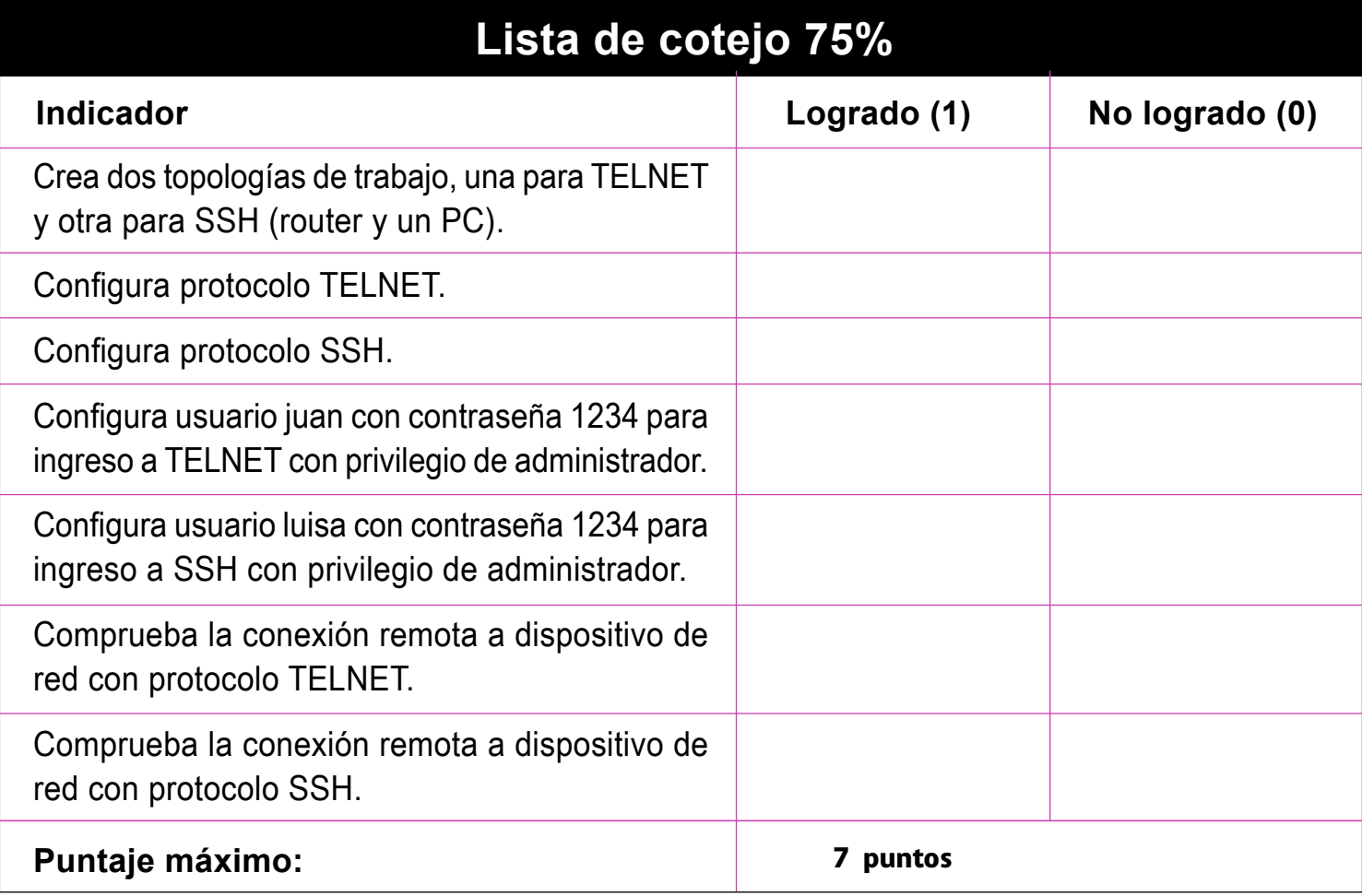

 $\odot$ 

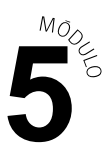

## **OBJETIVOS DE APRENDIZAJE GENÉRICO (OAG)**

# **Rúbrica de Evaluación 25%**

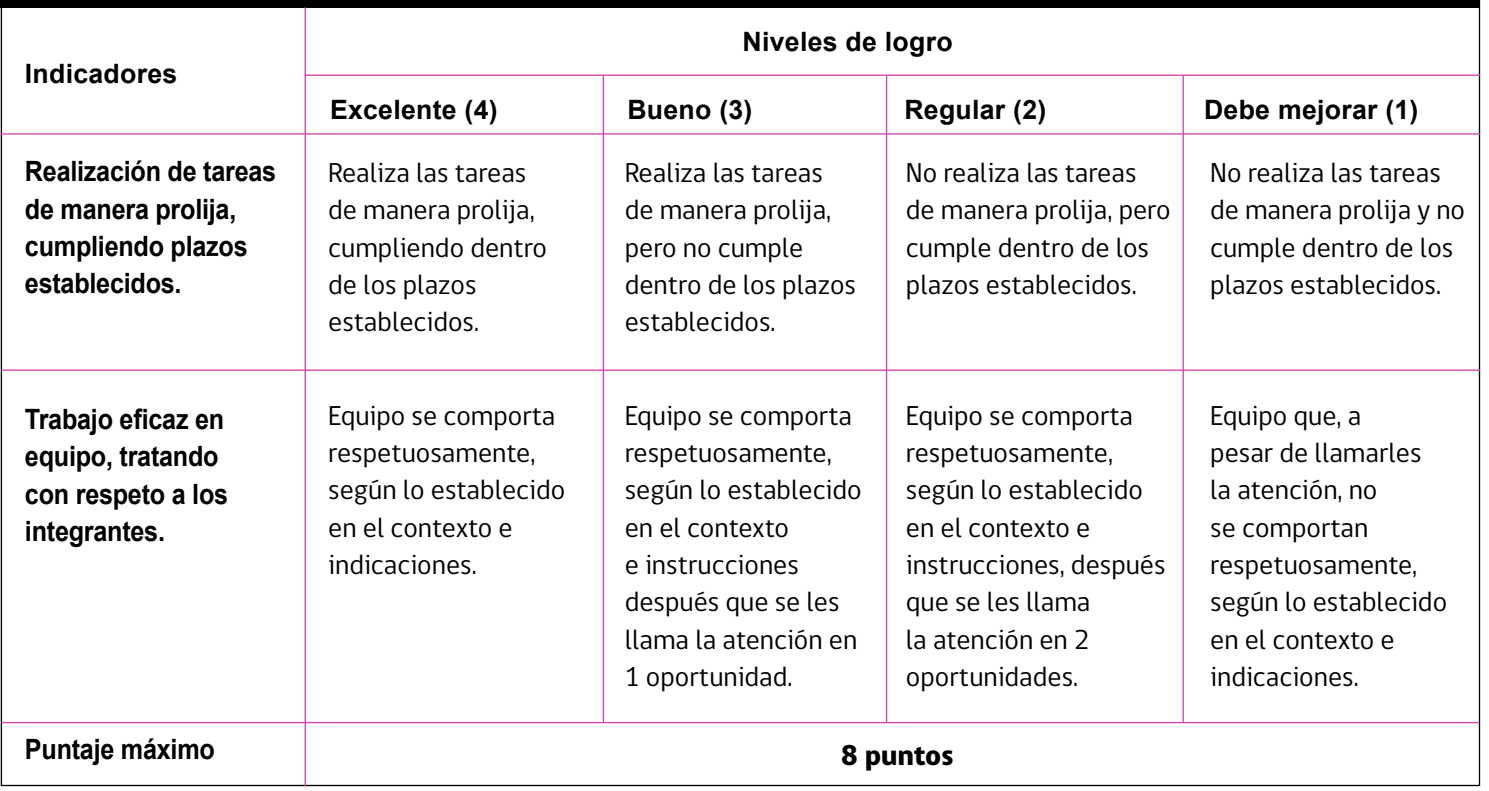